## **Alles Wichtige über Podcasts**

Ob bei iTunes, Spotify oder Amazon Music, bei allen bekannten Musik-Anbietern im Internet findet man neben "normalen" Musiktiteln mittlerweile auch sogenannte

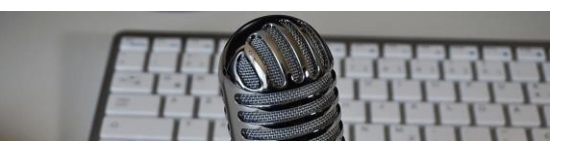

**Podcasts**. Und manche Menschen nennen sich professionelle **Podcaster**. Was es damit auf sich hat und wie auch Sie kostenlose Podcasts hören können, das erläutern wir im Folgenden ausführlich. Podcasts sind letztendlich nichts anderes als Medienbeiträge, die im Internet (meistens kostenfrei) bereitgestellt werden und dort angehört werden können. Das Besondere daran ist, dass diese Podcasts in Form von Folgen regelmäßig erscheinen, zum Beispiel wöchentlich oder monatlich. Mit verschiedenen Apps und Programmen kann man diese Podcasts abonnieren, das bedeutet, man wird automatisch über neue Folgen informiert. Als Podcast bezeichnet man eigentlich die Sammlung aller Episoden, der Begriff wird aber auch für eine einzelne Episode verwendet. Es gibt zwar auch Video-Podcasts, die man zum Beispiel bei YouTube ansehen kann, in der Regel sind Podcasts allerdings reine Audioaufnahmen.

## **Wer erstellt solche Podcasts?**

Sicherlich kennen Sie die Mediatheken der Fernsehsender, in denen man Fernsehbeiträge nach der Ausstrahlung auch im Internet ansehen kann. Auch viele Radiosender bieten ihre Sendungen (Interviews, Reportagen, Beiträge) zum Nachhören im Internet an. Dabei werden viele der Radio-Sendungen auch als Podcasts aufbereitet und angeboten. Ein Podcast kann also eine Sammlung von Radiobeiträgen darstellen. Zwei bekannte Beispiele dafür sind der Podcast ["SWR2 Wissen"](https://www.ardaudiothek.de/sendung/swr2-wissen/8758500/), der täglich neue Beiträge aus Umwelt, Gesundheit, Geschichte und Weltgeschehen veröffentlicht und ["Eine Stunde History"](https://www.ardaudiothek.de/sendung/eine-stunde-history-deutschlandfunk-nova/42835244/) vom Deutschlandfunk, ein wöchentlich erscheinender Geschichts-Podcast. Die Sendung erscheint montags im Radio-Programm und freitags schon als Podcast. Es gibt aber auch viele Podcasts, die nichts mit dem Radio zu tun haben. Denn einen Podcast kann jeder Nutzer erstellen, nicht nur Firmen, Fernsehsender oder Radiostationen. Und so finden sich Podcasts zu allen erdenklichen Themen von unzähligen Privatpersonen und Experten. Es gibt beispielsweise Podcasts zu Finanzen, Sport, Politik, Wissenschaft, Klima, Geschichte, Verbrechen, Ernährung, Comedy, Popkultur und noch vielen weiteren Themen. Die Produzenten und Produzentinnen solcher Podcasts sind in der Regel Privatpersonen, Journalisten oder Prominente. Sehr häufig werden Podcasts im Team von zwei Personen moderiert, die sich gemeinsam über ein Thema unterhalten.

## **Wie kann man Podcasts finden und hören?**

Podcasts sind so beliebt, dass sie auf fast allen bekannten Musikplattformen im Internet zu finden sind. So können Sie Podcasts beispielsweise bei **Spotify** finden, bei **iTunes** oder **Amazon Music**. Bei allen diesen Anbietern gibt es eine eigene Rubrik nur für Podcasts, in der man die beliebtesten und bekanntesten Podcasts vorgestellt bekommt und nach weiteren stöbern kann. Die meisten bekannten Podcasts haben außerdem eine eigene Internetseite, auf der man die Episoden ebenfalls hören kann. In diesem Zusammenhang ist vor allem auch die [ARD Audiothek](https://www.ardaudiothek.de/) zu nennen, in der alle Podcasts der ARD-Sender gebündelt werden. Für das Smartphone gibt es (neben den oben bereits erwähnten Anbietern) sogar spezielle Podcast-Apps, über die man Podcasts suchen, abonnieren und anhören kann. Eine beliebte App ist zum Beispiel ["Audio Now"](https://audionow.de/). Beim Abonnieren wird man automatisch auf dem Smartphone über jede neue Folge benachrichtigt und verpasst somit keine Episode. Davon abgesehen kann man in einem Archiv natürlich auch alle alten Folgen jederzeit anhören. Das iPhone hat eine eigene, vorinstallierte Podcast-App, die passender Weise ["Apple Podcasts"](https://apps.apple.com/de/app/apple-podcasts/id525463029) heißt.

## **Neue Filme zu Thema Musik!**

Wir haben vor einigen Monaten unseren Kurs zum Thema Musik vollständig überarbeitet. Das bedeutet: 16 neue Filme warten auf Sie! Darunter ist auch ein neuer Film zum Thema Podcasts. Im aktualisierten Musik-Kurs zeigen wir Ihnen jetzt, wie man im Internet Radio hören und auf Millionen von Liedern zugreifen kann, wie man mit iTunes die eigene Musiksammlung verwaltet, Wiedergabelisten erstellt und Musik auf eine CD brennt. Außerdem führen wir erstmals vor, wie man einzelne Musiktitel bei iTunes und Amazon kaufen kann, wie man Musik vom Computer auf ein iPhone überträgt und wie man den Musik-Streaming-Dienst Spotify am Smartphone benutzt.

*[Hier geht es zu unserem Musik-Kurs mit 16 Filmen.](https://levato.de/dvds-filme/musikhoeren/)*

*Den Film zu Podcasts können Sie sich hier direkt ansehen: [https://levato.de/wp-content/video/musikhoeren/podcasts.mp4?\\_=1](https://levato.de/wp-content/video/musikhoeren/podcasts.mp4?_=1)*

*Quelle:<https://levato.de/alles-wichtige-ueber-podcasts/>*